## МИНИСТЕРСТВО СЕЛЬСКОГО ХОЗЯЙСТВА РОССИЙСКОЙ ФЕДЕРАЦИИ

Федеральное государственное бюджетное образовательное учреждение высшего образования

«КУБАНСКИЙ ГОСУДАРСТВЕННЫЙ АГРАРНЫЙ УНИВЕРСИТЕТ ИМЕНИ И. Т. ТРУБИЛИНА»

## УЧЕТНО - ФИНАНСОВЫЙ ФАКУЛЬТЕТ

## **УТВЕРЖДАЮ**

Декан учетно-финансового факультета, профессор С.В. Бондаренко *NA IPMINATE* 29-май 2023 г.

# Рабочая программа дисциплины

## **ERP-СИСТЕМЫ УПРАВЛЕНИЯ** АГРОПРОМЫШЛЕННЫМ ПРЕДПРИЯТИЕМ

Специальность 38.05.01 Экономическая безопасность

Специализация Финансовая безопасность агробизнеса

> Уровень высшего образования специалитет

> > Форма обучения очная, очно-заочная

> > > Краснодар 2023

Рабочая программа лисциплины «ERP-системы управления агропромышленным предприятием» разработана на основе федерального государственного образовательного стандарта высшего образования специалитет по специальности 38.05.01 Экономическая безопасность, утвержденного приказом Министерства науки и высшего образования Российской Федерации от 14 апреля 2021 г. № 293

Автор: канд. экон. наук, доцент

М. А. Столярова

Рабочая программа обсуждена и рекомендована к утверждению решением кафедры бухгалтерского учета от 17 апреля 2023 г., протокол № 8

Заведующий кафедрой д-р экон. наук, профессор

<u>ет в. в. Говдя</u>

Рабочая программа одобрена на заседании методической комиссии учетнофинансового факультета, протокол от 11 мая 2023 г., протокол № 9.

Председатель методической комиссии канд. экон. наук, доцент

пред и. н. Хромова

Руководитель основной профессиональной образовательной программы канд. экон. наук, профессор

\_\_ З. И. Кругляк

#### **1 Цель и задачи освоения дисциплины**

Целью освоения дисциплины «ERP-системы управления агропромышленным предприятием» является формирование у обучающихся знаний, умений и навыков в области обеспечения эффективного управления ресурсами агропромышленного предприятия.

Задачи дисциплины:

– формирование у обучающихся представления о единой технологии управления информационными ресурсами агропромышленного предприятия на базе современной корпоративной платформы автоматизации;

– изучение комплексной автоматизации бизнес-процессов агропромышленного предприятия;

– получение навыков формирования совокупности данных для обеспечения эффективного управления активами предприятия, выполнения планов и заданий по производству и сбыту сельскохозяйственной продукции, выполнения планов по снабжению материально-техническими ресурсами;

– формирование умений и навыков идентификации и анализа основных сценариев управления агропромышленным предприятием в чрезвычайных и кризисных ситуациях;

– выработать навыки практического использования «1С:Предприятие 8. ЕRP».

## **2 Перечень планируемых результатов обучения по дисциплине, соотнесенных с планируемыми результатами освоения ОПОП ВО**

В результате освоения дисциплины формируются следующие компетенции:

*ПК-2 – Способен формировать документированную систематизированную информацию об объектах бухгалтерского учета и составлять на ее основе бухгалтерскую финансовую отчетность, формировать учетную политику экономического субъекта.*

ПК-2.4 Применяет компьютерные программы для обработки учетных данных, составления и представления внутренней и внешней отчетности.

*ПК-8 – Способен разрабатывать и эксплуатировать интегрированную систему управления финансовыми рисками в экономическом субъекте.*

ПК-8.3 Идентифицирует и анализирует основные сценарии управления в чрезвычайных и кризисных ситуациях, а также управления непрерывностью бизнеса.

В результате изучения дисциплины «Компьютерные технологии в профессиональной деятельности» обучающийся готовится к освоению трудовых функций и выполнению трудовых действий:

*Профессиональный стандарт «Бухгалтер»*

ТФ 3.3.2 «Организация процесса составления и представления бухгалтерской (финансовой) отчетности экономическими субъектами, имеющими обособленные подразделения (включая выделенные на отдельные балансы)»;

*Профессиональный стандарт «Специалист по управлению рисками»*

ТФ 3.3.6 Эксплуатация интегрированной системы управления рисками».

#### **3 Место дисциплины в структуре ОПОП ВО**

«ERP-системы управления агропромышленным предприятием» является дисциплиной части, формируемой участниками образовательных отношений ОПОП ВО подготовки обучающихся по специальности 38.05.01 Экономическая безопасность, специализация «Финансовая безопасность агробизнеса».

## **4 Объем дисциплины (108 час., 3 зачетных единиц).**

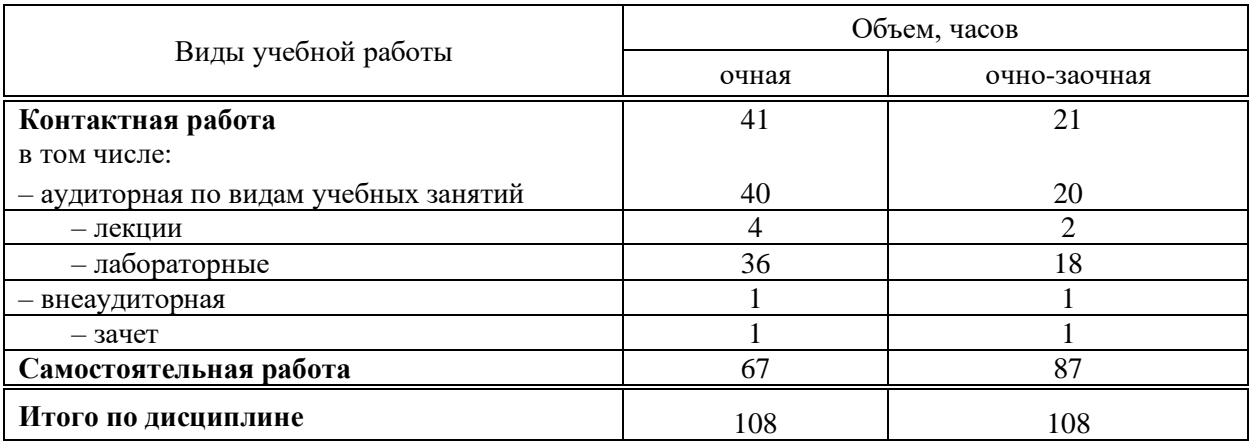

## **5 Содержание дисциплины**

По итогам изучаемой дисциплины обучающиеся сдают зачет.

Дисциплина изучается на 5 курсе, в семестре А по учебному плану очной формы обучения, на 5 курсе, в семестре А по учебному плану очно-заочной формы обучения.

## **Содержание и структура дисциплины по очной форме обучения**

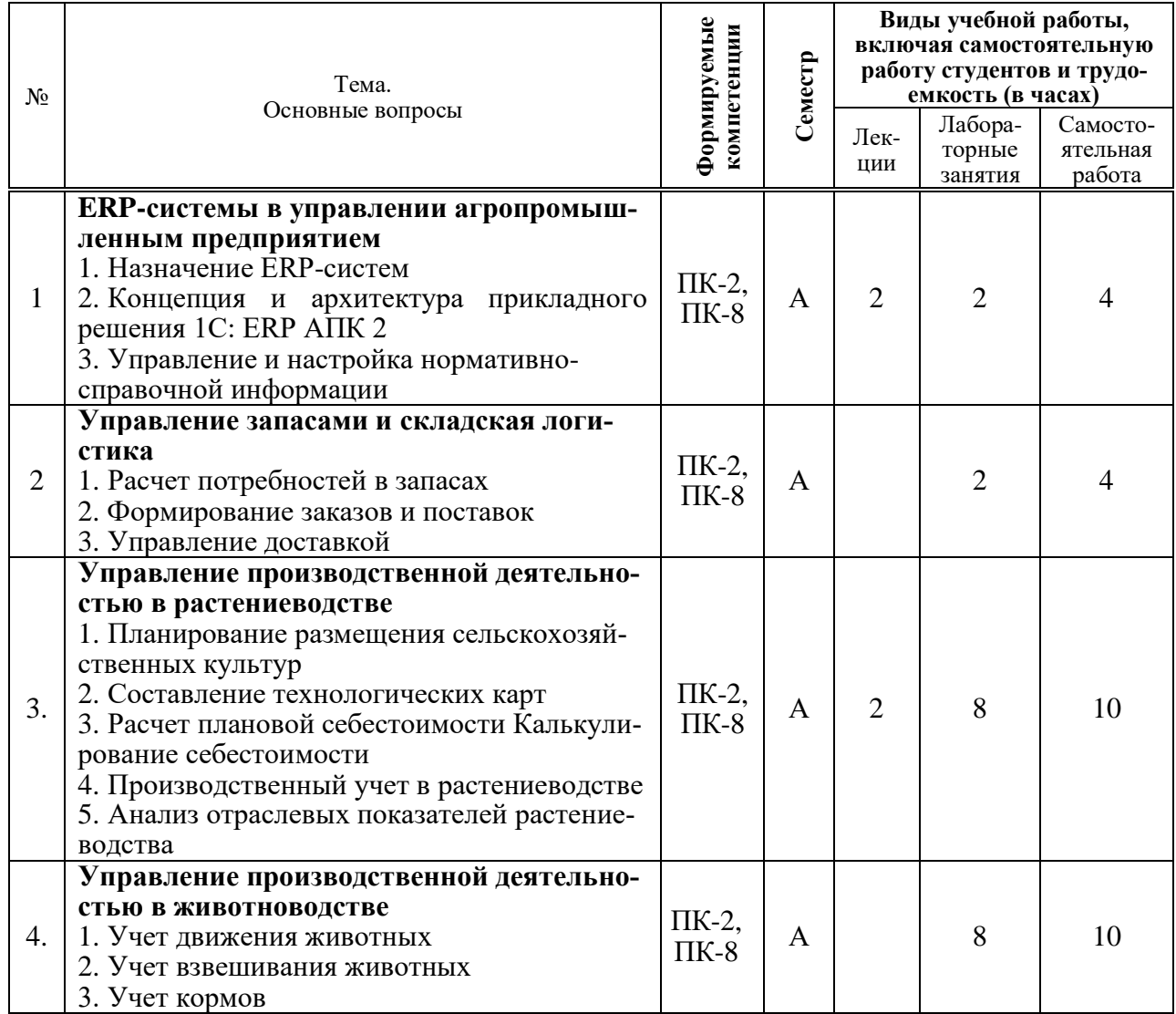

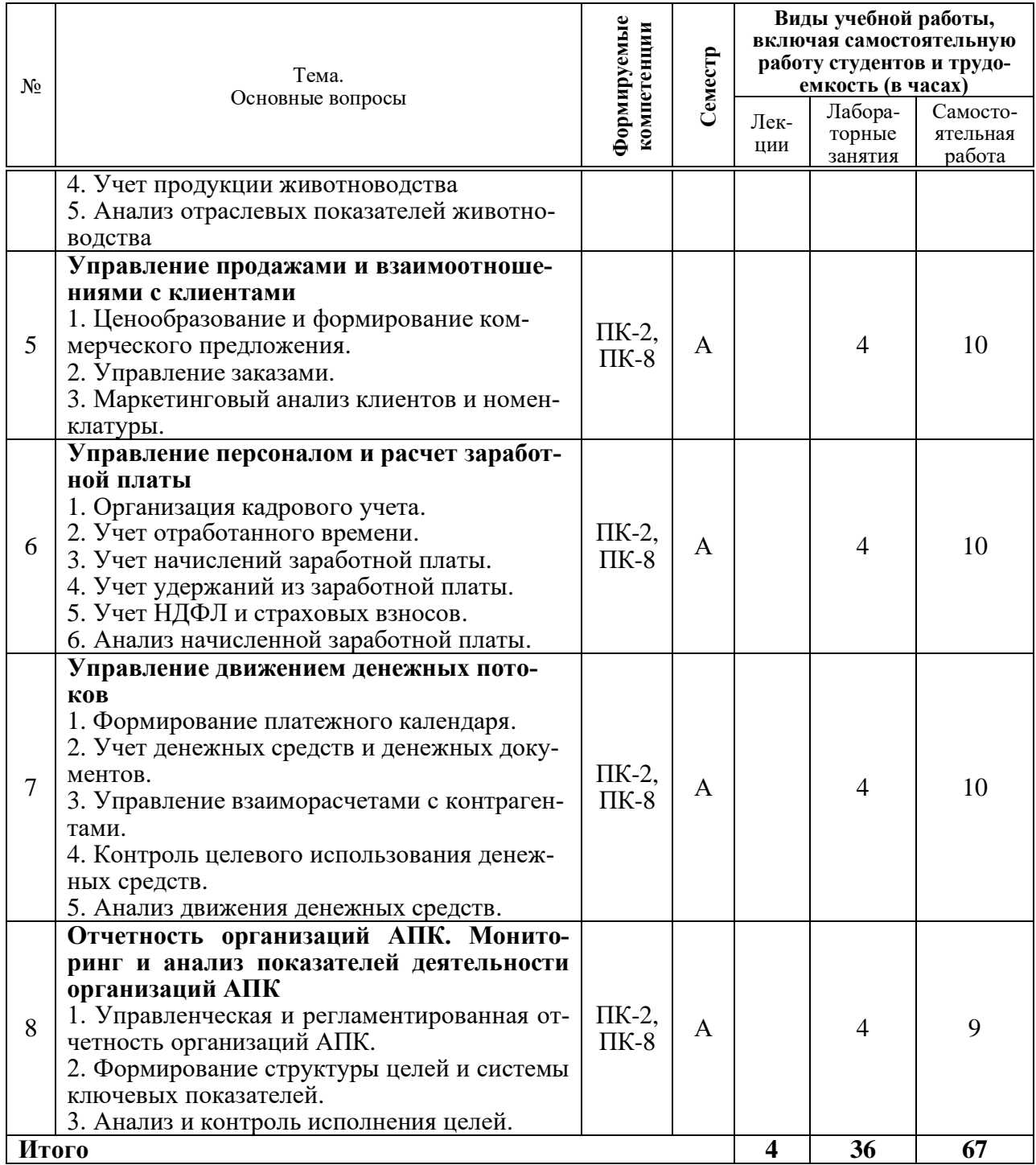

## **Содержание и структура дисциплины по очно-заочной форме обучения**

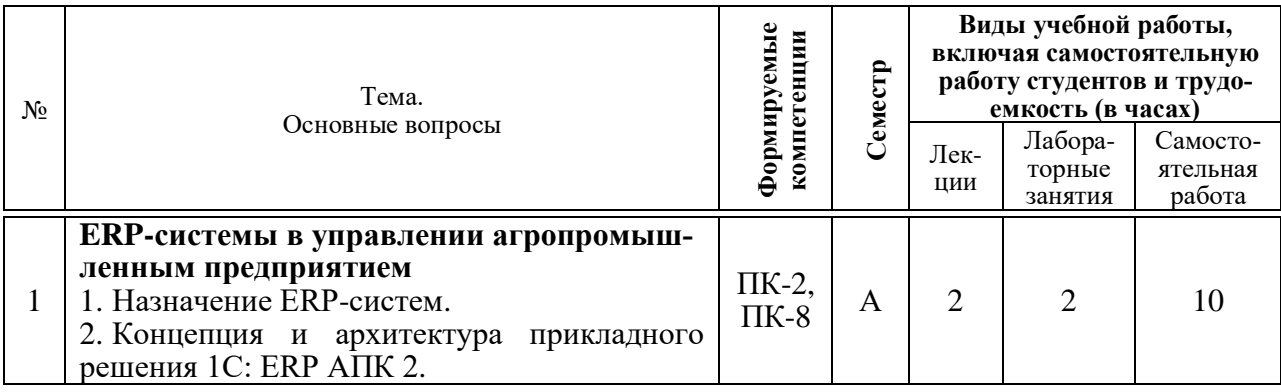

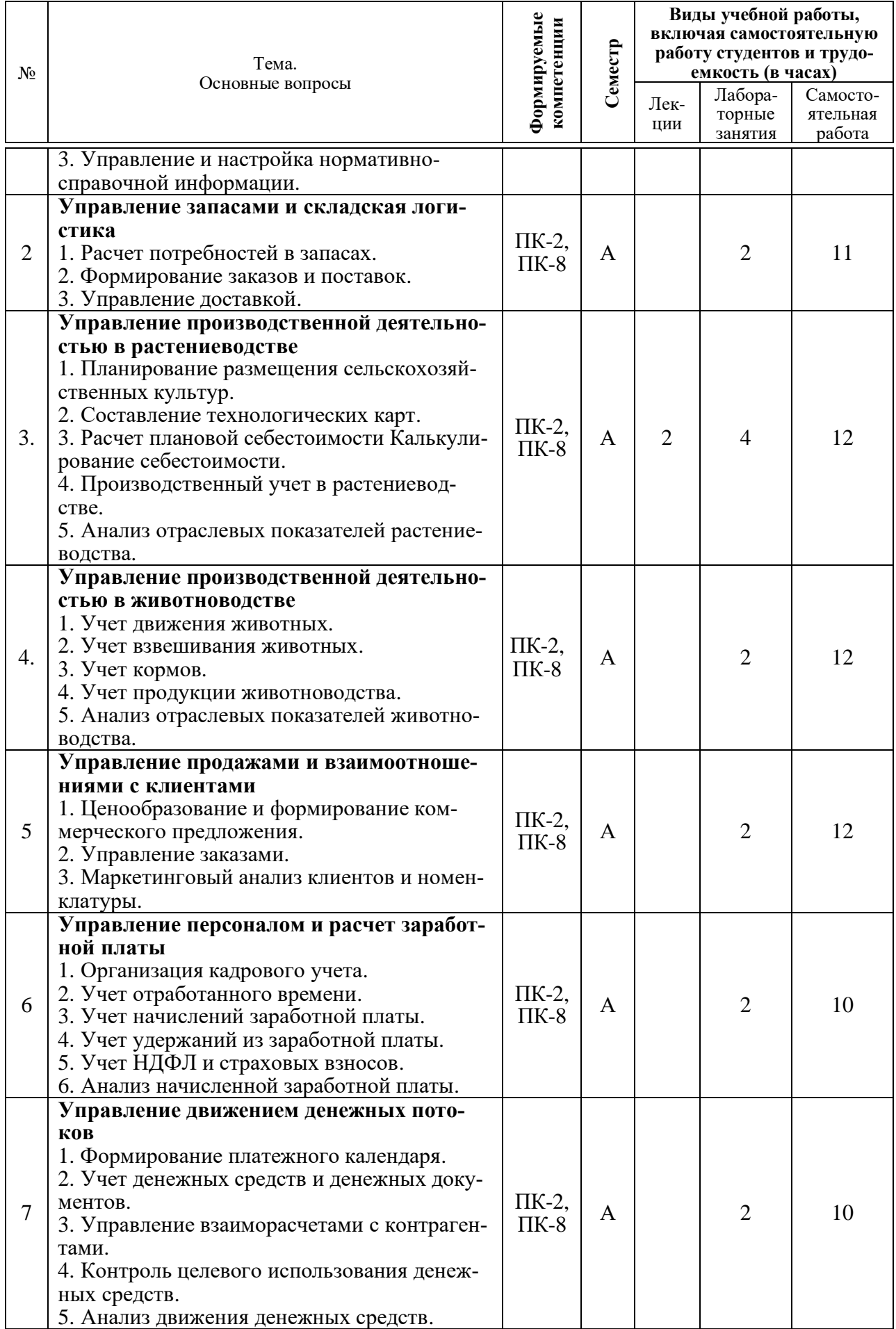

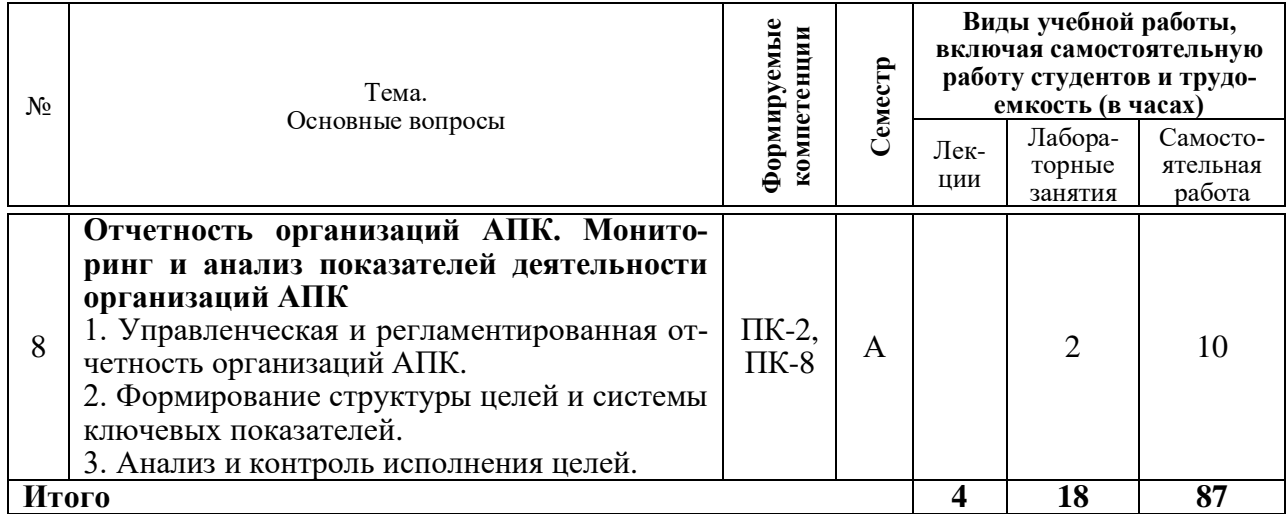

## 6 Перечень учебно-методического обеспечения для самостоятельной работы обучающихся по дисциплине

1. ERP-системы управления агропромышленным предприятием : методические указания для самостоятельной работы / сост. Н. В. Кузнецова, И.Н. Хромова. - Краснодар: КубГАУ, 2023.

## 7 Фонд оценочных средств для проведения промежуточной аттестации

## 7.1 Перечень компетенций с указанием этапов их формирования в процессе освоения ОПОП ВО

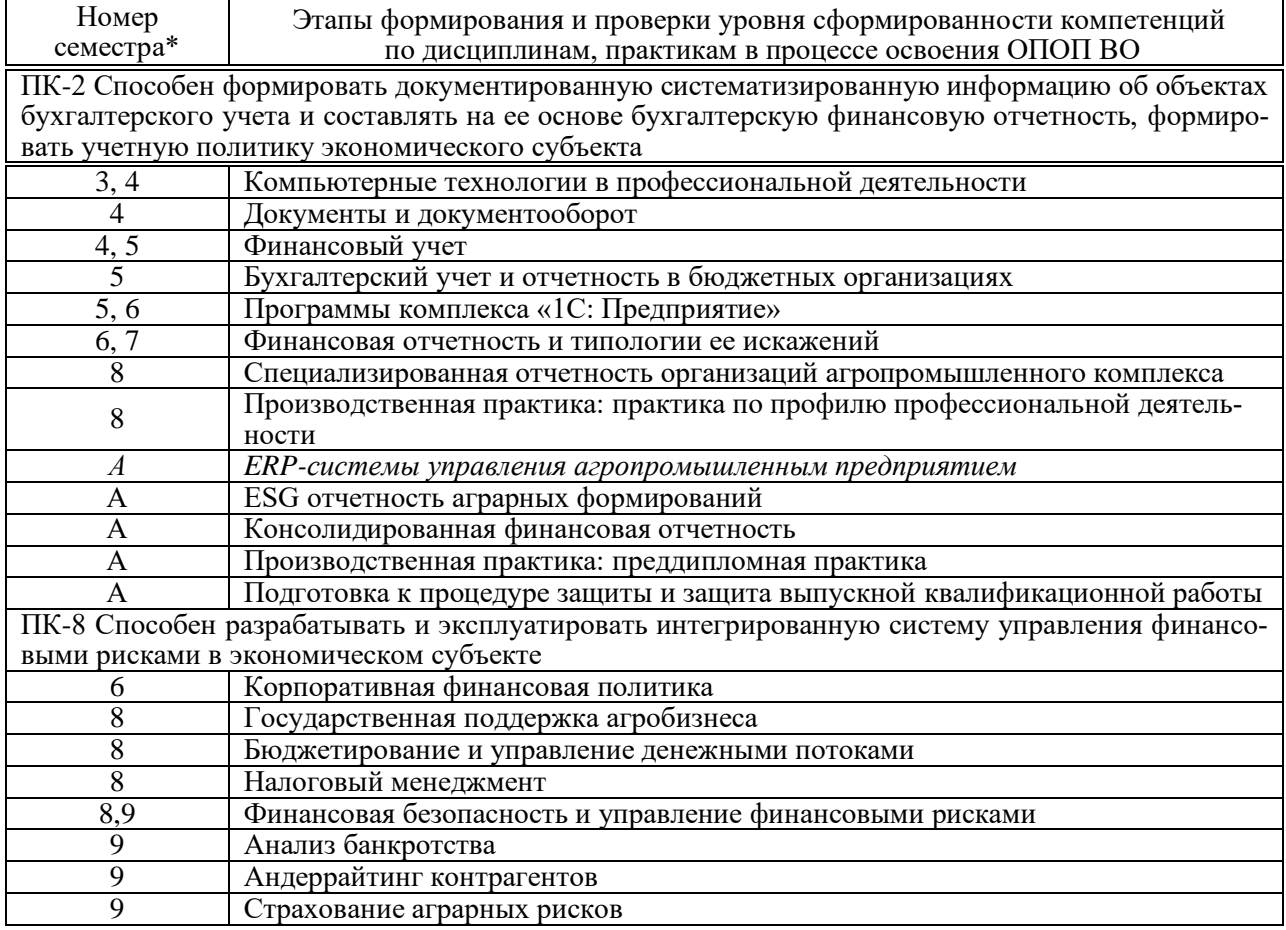

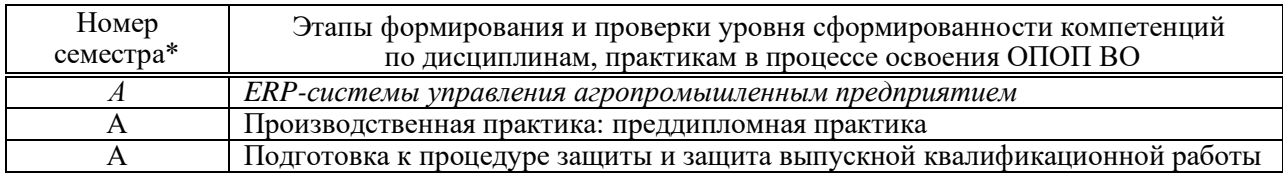

\* номер семестра соответствует этапу формирования компетенции

## 7.2 Описание показателей и критериев оценивания компетенций на различных этапах их формирования, описание шкалы оценивания

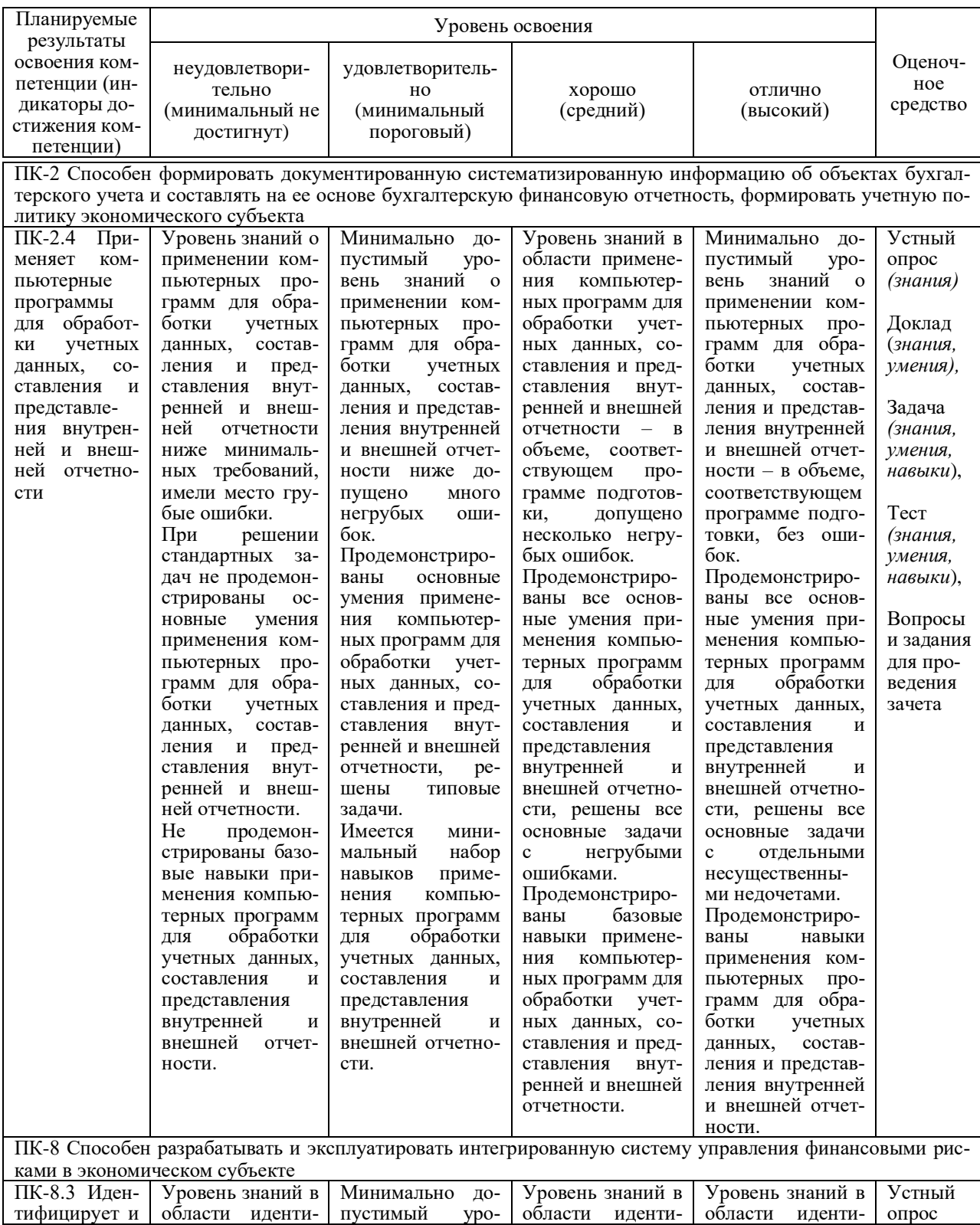

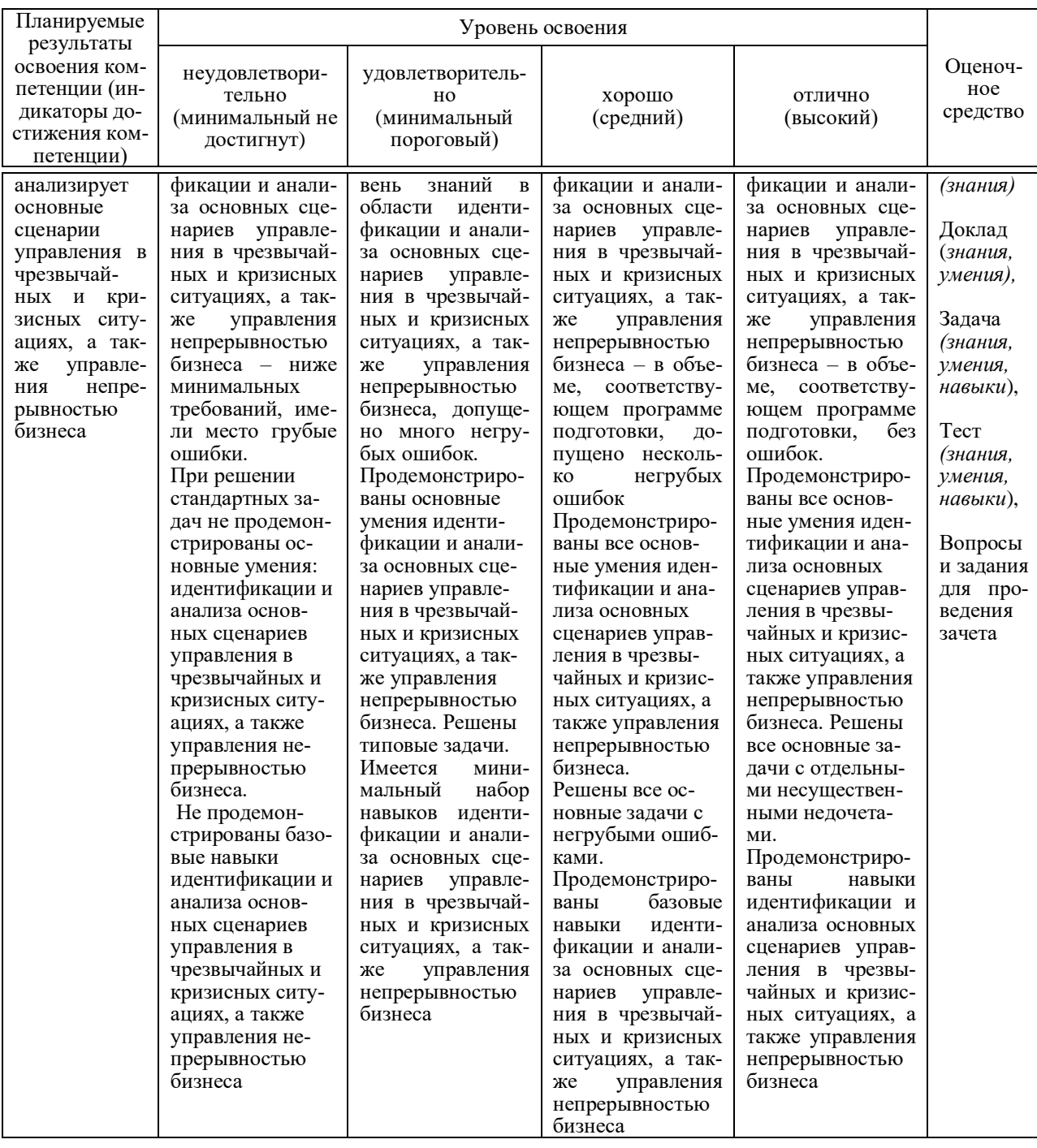

7.3 Типовые контрольные задания или иные материалы, необходимые для оценки знаний, умений, навыков, характеризующих этапы формирования компетенций в процессе освоения ОПОП ВО

Средства текущего контроля

Компетенция: Способен формировать документированную систематизированную информацию об объектах бухгалтерского учета и составлять на ее основе бухгалтерскую финансовую отчетность, формировать учетную политику экономического субъекта (ПК-2)

Устный опрос (примеры вопросов)

- 1. Как вы понимаете выражение: «системный подход к управлению агропромышленным предприятием»?
- 2. Какие задачи решает использование программы «1С:ERP АПК» в агропромышленном предприятии?
- 3. Укажите, какие информационные потоки циркулируют в агропромышленном предприятии?
- 4. Назовите отраслевые подсистемы, включенные в «1С:ERP АПК».
- 5. Каким образом обеспечивается функциональность различных подсистем управления в «1С:ERP АПК»?
- 6. Назовите отраслевые бизнес-процессы, автоматизация которых реализована в «1С:ERP АПК».
- 7. Укажите, какие справочники формируются в «1С:ERP АПК» для обеспечения системы планирования и учета в организации.
- 8. Укажите, какие формы отчетности попадают в регистр сведений «Наборы отчетов АПК по видам деятельности». Можно ли в ручном режиме вносить изменения в этот регистр?
- 9. Назовите показатели, которые необходимо ввести при заполнении справочника «Культуры».
- 10. Укажите цель формирования документа «Отражение операций на ферме КРС» в «1С:ERP АПК».

#### *Доклад*

- 1. Организация управленческого учета в «1С:ERP АПК».
- 2. Бюджетирование и планирование производства в программах ERP.
- 3. Производственный учет в растениеводстве с помощью программ 1С.
- 4. Формирование специализированной отчетности агропромышленного предприятия в «1С:ERP АПК».
- 5. Складской учет в «1С:ERP АПК».
- 6. Сервисы «1С:Доставка» и «1С:Курьер» как инструменты для организации услуг по доставке.
- 7. Планирование и контроль денежных средств предприятия в «1С:ERP».
- 8. Межцеховое планирование и производство в «1С:ERP».
- 9. Ведение международного финансового учета в «1С:ERP».
- 10. Организация учета труда и заработной платы в «1С:ERP АПК».

#### *Задача (приведены примеры)*

#### *Задача 1*

ООО «НИВА» работает в сфере растениеводства. Выращивает следующие культуры подсолнечник, горох, сахарная свекла, пшеница озимая, ячмень озимый, а также часть полей под парами.

В индивидуальной учебной базе 1С:ERP АПК» в подразделении «Бригада № 2» создайте данные.

Справочник культуры. Создать новую номенклатуру, поступающую с полей – «озимый ячмень», партия – текущий год

Расход материалов на 1 га: семена – 150 кг; удобрения и средства защиты растений: гумат калия – 1,05 л, дефис профи ВДГ – 0,06 кг, Дивиденд экстрим КС – 0,14 л, Рекс дуо 0,5 л, Рекс С – 0,6 л, Тренд 90 – 0,2 л;

Справочник Поля 141, 135, 133. Цвет отражения на карте – синий.

#### *Задача 2*

В индивидуальной учебной базе «1С:ERP АПК» создайте документ «Путевой / учетный лист трактора».

Исходные данные:

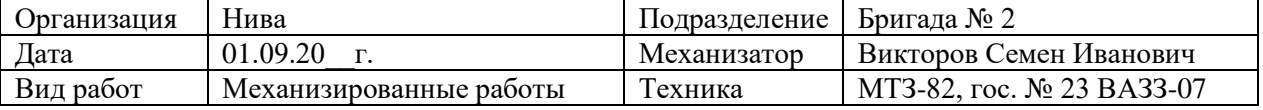

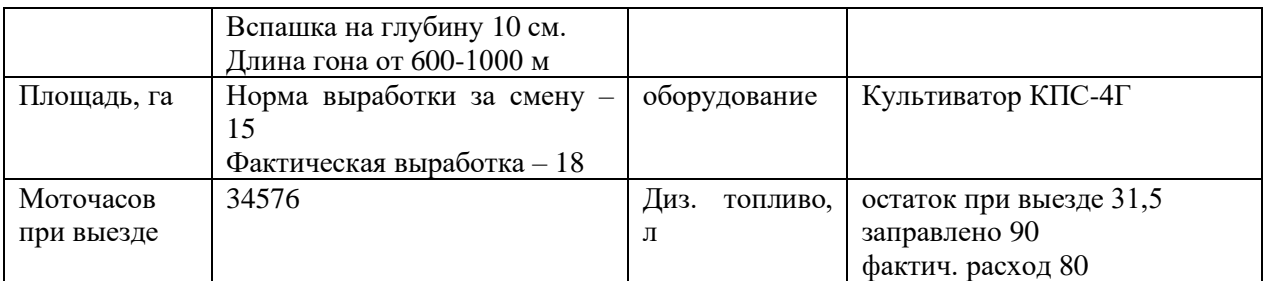

Остальные реквизиты заполнить произвольно

## *Задача 3*

В индивидуальной учебной базе «1С:ERP АПК» провести следующие операции:

21.09.20 г. переместить на ферму Грибановка телок старше 12 мес. в количестве 22 гол вес 9609 кг. Отразить перемещение животных в учете.

25.09.20 г. перевести на ферме Мелихово в основное стадо коров холостых ремонтных – 5 гол 2204 кг. Отразить в учете.

Сформировать печатную форму СП-47 к каждому из документов.

Посмотреть результат перемещений в отчете Движение скота (СП-Б1) для обеих ферм.

## *Задача 4*

В индивидуальной учебной базе «1С:ERP АПК» провести следующие операции:

25.09.20\_\_г. зарегистрировать на ферме Мелихово перевод между возрастными группами молодняка:

- − Бычки [молодняк] 0-3 мес. 6 гол 588 кг,
- − Телочки [молодняк] 0-3 мес. 11 гол 1136 кг.

25.09.20\_\_г. перевести на ферме Грибановка в ремонтное стадо телок старше 12 мес. в количестве 19 гол 8688 кг. Они становятся телками старше 12 мес.ремонтными холостыми.

Сформировать печатную форму СП-47 к каждому из документов.

Отразить переводы животных в учете.

Сформировать отчет Перевод на откорм.

## *Задача 5*

Компания ООО «Колос» работает в сфере растениеводства. Сельхоз техника выполняет работы на полях, автотранспорт проводит перевозки материалов, продукции, доставки документов и пр.

Провести закупку от 12.01.20\_\_ года необходимых материалов на Склад отдела снабжения.

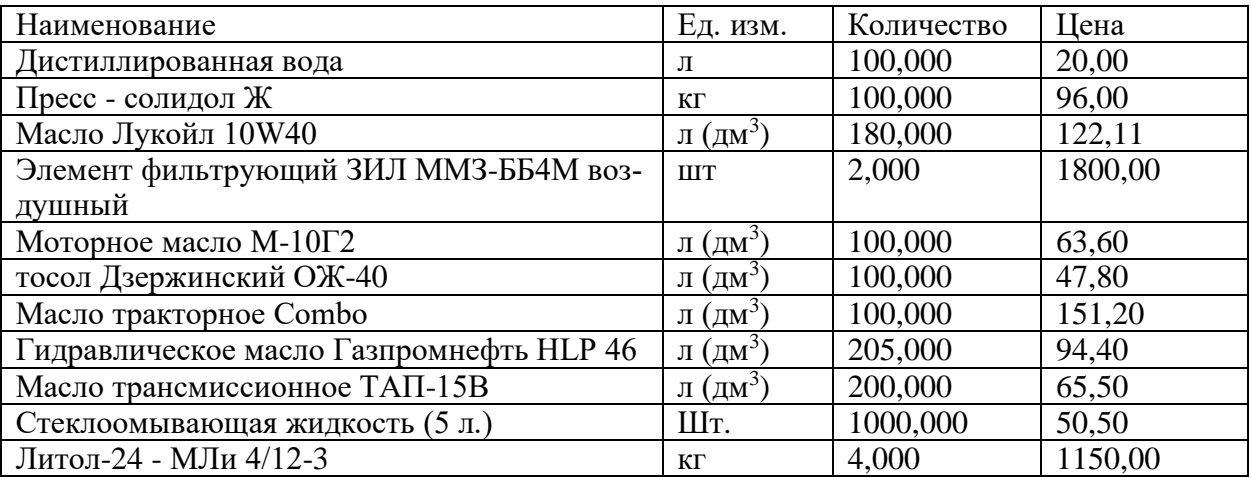

Сформировать отчет «Остатки и доступность товаров вида»

## Тесты

1. По форме взаимодействия пользователей бухгалтерские компьютерные программы разделяют на:

## а) локальные и сетевые;

б) финансовые и аналитические:

- в) узкоспециализированные и многотраслевые;
- г) учетные и финансовые.

## 2. ERP-системы - это:

а) комплексные системы, позволяющие вести эффективный финансовый и налоговый учет на предприятии;

## б) класс систем для управления производством, трудовыми ресурсами, финансами и активами, ориентированных на оптимизацию ресурсов предприятия;

в) комплексные системы, позволяющие вести учет в соответствии с требованиями МСФО на предприятии:

г) интегрированные системы управления предприятием.

3. Какие данные из справки 2-НДФЛ, выданной по предыдущему месту работы, необходимо ввести в программу для корректного исчисления налога на доходы физических лиц:

а) данные о полученных доходах по месяцам,

б) данные об облагаемом доходе и сумме удержанного налога на доходы физических лип.

в) данные о полученных доходах и предоставленных налоговых вычетах,

г) данные о полученных доходах по месяцам, налоговых вычетах и сумме удержанного НДФЛ.

4. Система структурированного хранения электронных документов, обеспечивающая надежность хранения, конфиденциальность и разграничение прав доступа, отслеживание истории использования документа, быстрый и удобный поиск называется

- а) электронный документооборот;
- б) электронный документ;
- в) электронный архив;

г) электронный учет.

5. Аналог собственноручной подписи, являющийся средством защиты информации:

- а) пароль;
- б) авторизация;
- в) персонализация:
- г) электронная цифровая подпись.

6. Основанием для создания записи хозяйственной операции в бухгалтерской компьютерной программе является:

- а) счет;
- б) операция;
- в) документ;
- г) отчет.
- 7. Электронный документ это
	- а) документированная информация, представленная в электронной форме, т. е. в виде, пригодном для восприятия человеком с использованием вычислительных машин, а также для передачи по информационно-телекоммуникационным сетям или обработки в информационных системах;
	- б) документированная информация, представленная на бумажных носителях, т. е. в виде, пригодном для восприятия человеком без использования вычислительных машин:
- в) диск или иной другой накопитель электронной информации с записанной на нем базой данных организации;
- г) документы, представленные в виде фотографии.
- 8. Настройка «наряды на ручные работы» в «1С:ERP АПК» позволяет:
	- а) пользователю создать несколько новых закладок (по требованию) в документах Наряд на сдельную работу и Наряд на сдельную работу;
	- **б) вести в документах Наряд на сдельную работу и Наряд на сдельную работу по КТУ поставленные задания на одноименной закладке;**
	- в) создать новые формы документов Наряд на сдельную работу и Наряд на сдельную работу по КТУ с устанавливаемыми вручную реквизитами;
	- г) вводить в любых вновь создаваемых документам дополнительную закладку «наряд на сдельную работу».
- 9. Признак «Использовать сцепки оборудования»
	- а) позволяет сформировать дополнительные сцепки оборудования в автопарке;

б) появляется возможность сформировать постоянные связи между различными агрегатами;

в) появляется возможность сформировать новые объекты внеоборотных активов из имеющихся на балансе частей;

## **г) появляется возможность создать и выбрать в документе Путевой/учетный лист тракториста сцепки оборудования.**

10. Документ «Групповой перевод в основное стадо» предназначен

а) для регистрации в системе операции по переводу одной ремонтной телочки в основное стадо;

- **б) для регистрации в системе операций по переводу группы ремонтных животных в основное стадо;**
- в) для регистрации в системе операции по оприходованию приплода животных;
- г) для регистрации в системе операции по отражению падежа животных.

## **Компетенция: Способен разрабатывать и эксплуатировать интегрированную систему управления финансовыми рисками в экономическом субъекте (ПК-8)**

## *Устный опрос (примеры вопросов)*

- 1. Назовите риски, свойственные агропромышленному производству. Ответ обоснуйте
- 2. Какие инструменты в «1С:ERP АПК», по вашему мнению, дают возможность снизить риски агропромышленного производства. Ответ обосновать.
- 3. Как можно заполнить реквизит «Оценка последствий риска в денежном выражении». Ответ поясните.
- 4. Как оценить вероятность наступления события.
- 5. Какие реакции должны последовать при наступлении риска.
- 6. Укажите, как резервирование позволяет снизить риски.
- 7. Какие налоговые риски несет агропромышленная организация.
- 8. Нужен ли в сельскохозяйственном предприятии риск-менеджмент?
- 9. Функции риск-менеджмента в агропромышленной организации.
- 10. Эвристические приемы для принятия решения в условиях риска.

## *Доклад*

1. Способы классификации риска и их применение.

2. Информация о риске, способы поиска и обобщения в программных продуктах 1С.

- 3. Обзор программных продуктов 1С для планирования и бюджетирования.
- 4. Классификация рисков в агропромышленном комплексе.
- 5. Управление рисками в «1С: Предприятие 8».
- 6. Информационная безопасность как элемент национальной безопасности России.
- 7. Управленческий учет и управление рисками в «1С:ERP АПК».

8. Сущность финансовых рисков и их влияние на деятельность экономических субъектов.

- 9. Страхование в программных продуктах «1С: ERP».
- 10. Приемы, используемые для минимизации обнаруженного риска.

### *Задача (приведены примеры)*

#### *Задача 1*

Компания ООО «Колос» работает в сфере растениеводства. Сельхоз техника выполняет работы на полях, автотранспорт проводит перевозки материалов, продукции, доставки документов и пр.

Выполнить планирование ремонтов, начиная с февраля 11.02.20\_\_ года.

Запланировать выполнения ремонтов для ЗИЛ ММЗ-554М: ЕЮ и Т01, объединив всё в один ремонт. Для МТЗ-82.

Сначала провести Ежегодное обслуживание, а через день запланировать и провести ежедневное обслуживание двух транспортных средств.

В итоге, ожидается 4 Заказа на ремонт.

Дополнить Заказы на ремонт всей необходимой информацией, и утверждаем документы. Обеспечиваться все должно быть со склада Склад отдела снабжения.

## *Задача 2*

ООО «Колос» решила приобрести зерноуборочный комбайн Acros 580, относящийся к пятой амортизационной группе код 330.28.30.59.111 (применить к нему ускоренную амортизацию нельзя). Стоимость машины – 4 млн руб., в т.ч. НДС. Срок амортизации – 84 мес. Срок кредита или лизинга – 24 месяца. Процентная ставка в обоих случаях – 15 процентов годовых в рублях. Первоначальный взнос за комбайн – 250 000 руб.

По условиям договора лизинга имущество будет сразу учтено на балансе лизингополучателя аналогично кредитному способу.

Стоимость страховки ОСАГО за два года – 80 тыс. руб.

Ставка налога на имущество – 2 процента от среднегодовой стоимости, налога на прибыль – 20 процентов.

Ставка рефинансирования – 7 процентов на весь срок расчета.

Задание: определите более выгодный вариант приобретения комбайна. Для сравнения также осуществите расчет затрат при покупке комбайна на собственные средства.

## *Тесты (приведены примеры)*

1. Документ «Инцидент» в подсистеме управления рисками предназначен для:

а) создания расчета степени влияния события на финансовые результаты,

### **б) регистрации события, которое повлияло или может повлиять на достижение целей организации,**

в) формирования отчета о рисках за прошедший период,

г) регистрации различных фактов хозяйственной жизни, произошедших в организации за истекший период.

2. Система управления рисками в компании должна (укажите все правильные ответы):

а) полностью предотвращать негативные последствия ведения финансовохозяйственной деятельности;

**б) функционировать на постоянной основе и соответствовать целям, задачам и стратегии организации;**

в) быть регламентирована организационно-распорядительными документами организации:

г) обеспечивать выполнение последовательности действий, направленных на предотвращение или минимизацию возможного ущерба за счет воздействий на причины и последствия возникновения рисков.

3. Система управления рисками в компании НЕ включает действие:

а) определение границ приемлемости рисков;

б) планирование рисков:

в) мониторинг рисков;

г) үчет текущей деятельности организации.

4. Цель управления рисками - сбалансировать негативное влияние неопределенности с выделением требуемых для этого ресурсов организации.

а) верно:

 $(6)$  не верно.

5. Справочник «Сценарии», позволяющий составлять бюджеты и проводить контроль их исполнения, содержит следующие предопределенные элементы:

а) лимиты по ресурсам, показатели по текущему использованию ресурсов;

#### б) план для лимитов, резерв, факт

в) плановые и фактические показатели:

г) отклонения и резервы.

6. Вся учетно-финансовая информация, хранящаяся в базе данных конфигурации, ассоциирована с тем или иным сценарием: это дает возможность создавать несколько вариантов планов на один и тот же период (оптимистические, пессимистические), а также сравнивать их между собой и с фактическими данными по мере их поступления (план-фактный анализ).

а) не верно;

## б) верно.

7. Подсистема «Управление рисками» предназначена для ...

а) ... информационной поддержки процесса планирования деятельности организации и обеспечения коммуникации между его участниками:

б) ... обеспечения сохранности и защиты всех видов информации, используемой в процессе производственной деятельности организации;

в) ... информационной поддержки процесса управления рисками и обеспечения коммуникации между его участниками;

г) ... цифровизации информации о рисках, с которыми столкнулась организация в прошлые периоды.

8. Отчет «Календарь расходов» позволяет

а) провести анализ деловой активности организации;

б) провести анализ финансовой независимости организации;

в) провести анализ планируемых расходов предприятия;

г) провести анализ планируемых расходов предприятия по различным сценариям.

9. Отчет «План-фактный анализ прямых затрат» дает возможность

а) проанализировать соответствие прямых затрат по данным планирования подсистемы «Планирование растениеводства» фактическим данным - подсистемы «Учет растениеводства»;

б) проанализировать соответствие фактических затрат по данным подсистемы «Планирование растениеводства» планируемым данным;

в) провести анализ планируемых расходов предприятия в подсистеме «Планирование растениеводства»;

г) провести анализ планируемых расходов предприятия по различным сценариям.

## **Средства промежуточного контроля**

**Компетенция: Способен формировать документированную систематизированную информацию об объектах бухгалтерского учета и составлять на ее основе бухгалтерскую финансовую отчетность, формировать учетную политику экономического субъекта (ПК-2)**

## **Вопросы к зачету:**

- 1. Назовите задачи, которые решает внедрение в «1С:ERP » в сельскохозяйственном предприятии.
- 2. Настройка учетной политики в «1С:Предприятие 8. ERP Агропромышленный комплекс 2».
- 3. Назовите бизнес процессы агропромышленного предприятия, автоматизация которых обеспечивается «1С:Предприятие 8. ERP Агропромышленный комплекс 2».
- 4. Работа со справочниками в «1С:Предприятие 8. ERP Агропромышленный комплекс 2».
- 5. Настройки подсистемы Учет растениеводства в «1С:Предприятие 8. ERP Агропромышленный комплекс 2».
- 6. Оптимизация размещения сельскохозяйственных культур в «1С:Предприятие 8. ERP Агропромышленный комплекс 2».
- 7. Опишите алгоритм формирования документа «Наряд на сдельную работу» в «1С:Предприятие 8. ERP Агропромышленный комплекс 2».
- 8. Опишите алгоритм формирования документа «Путевой / учетный лист тракториста» в «1С:Предприятие 8. ERP Агропромышленный комплекс 2».
- 9. Опишите алгоритм формирования документа «Путевой лист автотранспорта» в «1С:Предприятие 8. ERP Агропромышленный комплекс 2».
- 10. Формирование перемещения товаров и материалов в «1С:Предприятие 8. ERP Агропромышленный комплекс 2».
- 11. Агроэкологический паспорт полей в 1С:Предприятие 8. ERP Агропромышленный комплекс 2».
- 12. Настройки и справочники для подсистемы «КРС групповой учет» в «1С:Предприятие 8. ERP Агропромышленный комплекс 2».
- 13. Назовите основные схемы ведения производственного учета на ферме КРС.
- 14. Первичный учет в подсистеме «КРС групповой учет» в «1С:Предприятие 8. ERP Агропромышленный комплекс 2».
- 15. Групповое перемещение и продажа животных.
- 16. Групповой учетный лист движения животных.
- 17. Сводный документ о реализации молока.
- 18. Движение кормов и ведомость расхода кормов.,
- 19. Автоматизированное рабочее место по отражению выпуска продукции КРС.
- 20. Отражение операций на свинокомплексе в учете в «1С:Предприятие 8. ERP Агропромышленный комплекс 2».
- 21. Документ Акты списания материалов в «1С:Предприятие 8. ERP Агропромышленный комплекс 2».
- 22. Ежемесячный отчет по ферме в «1С:Предприятие 8. ERP Агропромышленный комплекс 2».
- 23. Падеж животных в «1С:Предприятие 8. ERP Агропромышленный комплекс 2».
- 24. Отчет о движении ветпрепаратов в «1С:Предприятие 8. ERP Агропромышленный комплекс 2».
- 25. Стандартные отчеты в «1С:Предприятие 8. ERP Агропромышленный комплекс 2».
- 26. Формирование специализированных форм отчетности в «1С:Предприятие 8. ERP Агропромышленный комплекс 2».
- 27. Отчет Cвод по технологическим картам полей.
- 28. План-фактный анализ прямых затрат в «1С:Предприятие 8. ERP Агропромышленный комплекс 2».
- 29. Сервисы 1С для создания и отправки электронной отчетности.
- 30. Возможности 1С:ERP для дистанционной работы.

#### **Задания для проведения зачета**

#### *Задание 1*

В индивидуальной учебной базе «1С:ERP АПК» создайте документ «Путевой / учетный лист трактора».

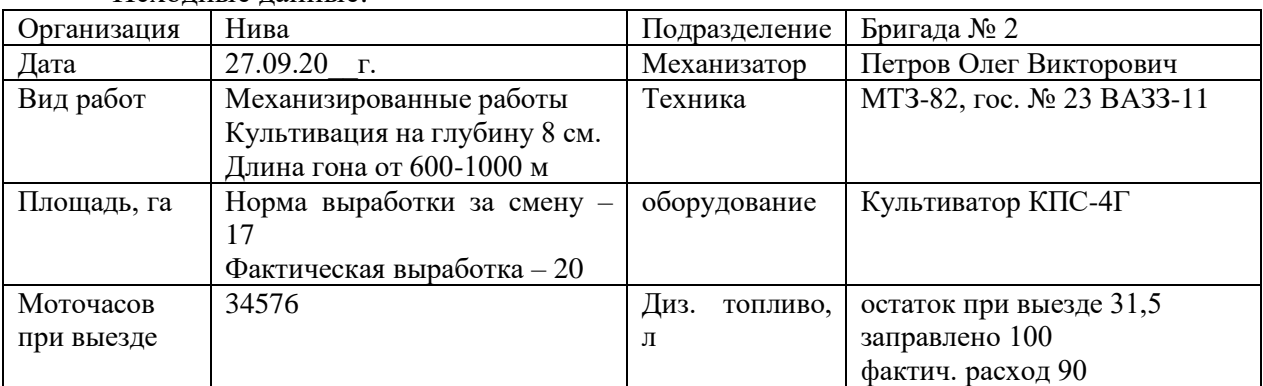

Исходные данные:

Остальные реквизиты заполнить произвольно

#### *Задание 2*

В индивидуальной учебной базе «1С:ERP АПК» оформить продажу документом Продажи на 05.09.20\_\_ с фермы СТФ Агидельская: Проверяемые хряки 1 голова 500 кг скидка ЖКТ 7%. Сформировать отчет о продажи животных:

#### *Задание 3*

В подразделении «Ремонтные мастерские» для МТЗ-80 создать вид ремонта Техобслуживание каждый день. Продолжительность 30 минут. (200 руб\ч) При одной расценке всех данных работ, допускается создание одного Вида работы:

– проверить уровень масла в картере двигателя Д-243. При необходимости долить (Масло тракторное Combo);

– проверить уровень охлаждающей жидкости в системе охлаждения двигателя. При необходимости долить, (тосол Дзержинский ОЖ-40);

– проверить уровень масла в баке ГНС, при необходимости долить (Моторное масло М-10Г2).

Масло тракторное Combo – 0,5 л; тосол Дзержинский ОЖ-40 – 0,5 л; Моторное масло М-10Г2 – 0,5 л.

#### *Задание 4*

Используя отчет «Сверка данным производственного и бухгалтерского учета животноводства», проконтролировать отсутствие различий по организации ООО «НИВА Животноводство».

## **Компетенция: Способен разрабатывать и эксплуатировать интегрированную систему управления финансовыми рисками в экономическом субъекте (ПК-8)**

#### **Вопросы на зачет**

- 1. Анализ финансового состояния организации в программных продуктах 1С.
- 2. Оценка финансовых рисков.
- 3. Финансовые риски агропромышленного предприятия.
- 4. Автоматизация управления рисками.
- 5. Задачи подсистемы управления рисками в программах 1С.
- 6. Учет и планирования мероприятий минимизации вероятности рисков или возможного ущерба по инцидентам.
- 7. Этапы процесса управления рисками в 1С.
- 8. Создание документа «Инцидент» в подсистеме управления рисками.
- 9. Шаблоны мероприятий и реакций на инцидент.
- 10. Затраты на ликвидацию рисков.
- 11. Исполнение стадий мероприятия (диаграмма Ганта).
- 12. Составление диаграмм рисков.
- 13. Отчет «Анализ рисков».

## **Задания для проведения зачета**

#### *Задание 1.*

В индивидуальной учебной базе «1С:ERP АПК» зайти в АРМ по отражению выпуска продукции в свиноводстве и оформить все необходимые операции за следующий месяц. Пояснить информацию, представленную в стандартных отчетах по подразделению.

## *Задание 2.*

В индивидуальной учебной базе «1С:ERP АПК» сформировать Отчет по мероприятиям. Провести анализ планируемых рисков.

#### *Задание 3.*

Компания ООО «Колос» работает в сфере растениеводства. Сельхоз техника выполняет работы на полях, автотранспорт проводит перевозки материалов, продукции, доставки документов и пр.

Выполнить планирование ремонтов, начиная с февраля 11.02.20\_\_ года.

Запланировать выполнения ремонтов для ЗИЛ ММЗ-554М: ЕЮ и Т01, объединив всё в один ремонт. Для МТЗ-82.

Сначала провести Ежегодное обслуживание, а через день запланировать и провести ежедневное обслуживание двух транспортных средств.

В итоге, ожидается 4 Заказа на ремонт.

Дополнить Заказы на ремонт всей необходимой информацией, и утверждаем документы. Обеспечиваться все должно быть со склада Склад отдела снабжения.

## 7.4 Метолические материалы, определяющие процедуры оценивания знаний, умений, навыков характеризующих этапы формирования компетенций

Контроль освоения дисциплины и оценка знаний обучающихся производится в соответствии с Пл КубГАУ 2.5.1 «Текущий контроль успеваемости и промежуточной аттестации обучающихся».

1. Устный опрос - средство контроля, организованное как специальная беседа преподавателя с обучающимся на темы, связанные с изучаемыми дисциплинами, позволяет определить объем знаний обучающегося по определенному разделу.

Критерии оценки знаний обучаемых при проведении опроса.

Оценка «отлично» выставляется за полный ответ на поставленный вопрос с включением в содержание ответа лекции, материалов учебников, дополнительной литературы без наводящих вопросов.

Оценка «хорошо» выставляется за полный ответ на поставленный вопрос в объеме лекции с включением в содержание ответа материалов учебников с четкими положительными ответами на наводящие вопросы преподавателя.

Оценка «удовлетворительно» выставляется за ответ, в котором озвучено более половины требуемого материала, с положительным ответом на большую часть наводящих вопросов.

Оценка «неудовлетворительно» выставляется за ответ, в котором озвучено менее половины требуемого материала или не озвучено главное в содержании вопроса с отрицательными ответами на наводящие вопросы или студент отказался от ответа без предварительного объяснения уважительных причин.

2. Доклад - продукт самостоятельной работы студента, представляющий собой публичное представление полученных результатов решения определенной учебнопрактической, учебно-исследовательской или научной задачи (темы). Цель подготовки локлала:

- сформировать научно-исследовательские навыки и умения у обучающегося;

- способствовать овладению методами научного познания;
- освоить навыки публичного выступления:

- научиться критически мыслить.

Текст доклада должен содержать аргументированное изложение определенной темы. Доклад должен быть структурирован и включать введение, основную часть, заключение.

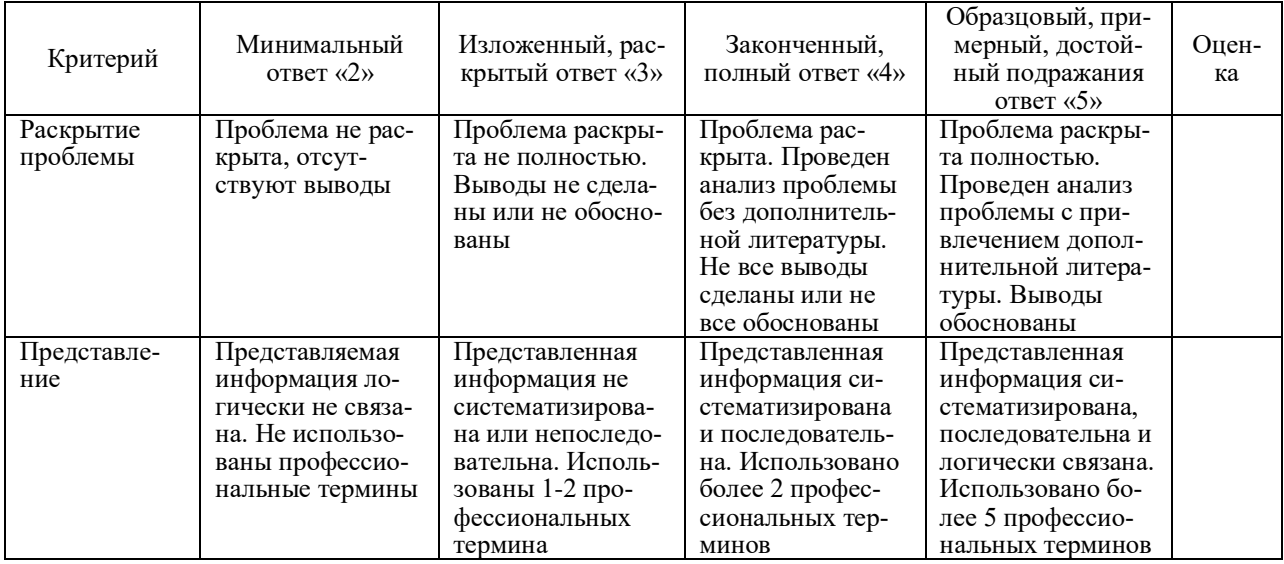

Таблица - Лист оценки доклада

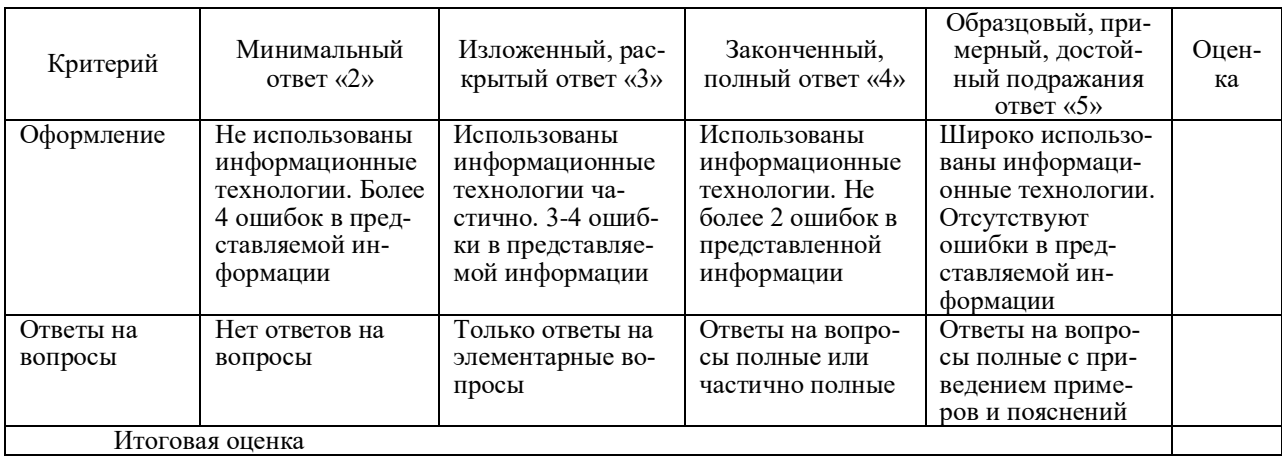

3. Задача - средство позволяющее оценить знания, умения и навыки обучающегося по применению стандартных методов решения поставленной задачи с использованием имеющейся инструментальной и (или) лабораторной базы, проводить анализ полученного результата работы.

Может состоять из теоретического вопроса, практического задания или нескольких заданий (как теоретических, так и практических), в которых студент должен проанализировать и дать оценку конкретной ситуации или выполнить другую аналитическую работу.

Критерии оценки знаний студента при выполнении задачи.

**Оценка «отлично»** - выставляется студенту, показавшему всесторонние, систематизированные, глубокие знания вопросов практического контрольного задания и умение уверенно применять их на практике при решении конкретных задач, свободное и правильное обоснование принятых решений.

Оценка «хорошо» - выставляется студенту, если он твердо знает материал, грамотно и по существу излагает его, умеет применять полученные знания на практике, но допускает в ответе или в решении задач некоторые неточности, которые может устранить с помощью дополнительных вопросов преподавателя.

Оценка «удовлетворительно» - выставляется студенту, показавшему фрагментарный, разрозненный характер знаний, недостаточно правильные формулировки базовых понятий, нарушения логической последовательности в изложении программного материала, но при этом он владеет основными понятиями выносимых на практическое контрольное задание тем, необходимыми для дальнейшего обучения и может применять полученные знания по образцу в стандартной ситуации.

Оценка «неудовлетворительно» - выставляется студенту, который не знает большей части основного содержания выносимых на практическое контрольное задание вопросов тем дисциплины, допускает грубые ошибки в формулировках основных понятий и не умеет использовать полученные знания при решении типовых практических задач.

4. Тест - система стандартизированных заданий, позволяющая автоматизировать процедуру измерения уровня знаний и умений обучающегося.

Критерии оценки знаний обучающихся при проведении тестирования.

Оценка «отлично» выставляется при условии правильного ответа студента более чем на 85 % тестовых заданий.

Оценка «хорошо» выставляется при условии правильного ответа студента на 71-85 % тестовых заданий.

Оценка «удовлетворительно» выставляется при условии правильного ответа студента на 51-70 % тестовых заданий.

Оценка «неудовлетворительно» выставляется при условии неправильного ответа студента на 50 % и более тестовых заданий.

5. Критерии оценки при проведении зачета

Оценка «зачтено» выставляется бакалавру, обнаружившему полное знание материала программы, успешно выполняющему предусмотренные программой задания, необходимые для дальнейшей учебы и предстоящей работы, усвоившему материал основной литературы, рекомендованной программой.

Оценка «незачтено» выставляется бакалавру, не знающему основной части материала программы, допускающему принципиальные ошибки в выполнении предусмотренных программой заданий, неуверенно с большими затруднениями выполняющему практические работы.

## **8 Перечень основной и дополнительной учебной литературы**

#### **Основная учебная литература**

1. 1C:ERP Агропромышленный комплекс 2 Практические примеры использования отраслевой конфигурации. Методическое пособие [Электронный ресурс]. – Москва: Фирма «1С», 2021. – Режим доступа: https://edu.1cfresh.com/articles/2021\_apk2\_Oglavlenye.

2. Каргина, Е. Н. Инструментарий «1С: ERP Управление предприятием» для учетноаналитического обеспечения бизнеса : учебное пособие / Е. Н. Каргина ; Южный федеральный университет. – Ростов-на-Дону ; Таганрог : Издательство Южного федерального университета, 2020. - 350 с. – ISBN 978-5-9275-3568-2. - Текст : электронный. - URL: <https://znanium.com/catalog/product/1894450>.

#### **Дополнительная литература**

1. Вдовенко, Л. А. Информационная система предприятия : учебное пособие / Л.А. Вдовенко. — 2-е изд., перераб. и доп. — Москва : Вузовский учебник : ИНФРА-М, 2021. — 302 с. + Доп. материалы [Электронный ресурс]. - ISBN 978-5-9558-0329-6. - Текст : электронный. - URL: [https://znanium.com/catalog/product/1539230.](https://znanium.com/catalog/product/1539230)

2. 1С:Предприятие 8. Конфигурация «ERP Агропромышленный комплекс». Редакция 2.5. Руководство пользователя [Электронный ресурс]. – Москва: Фирма «1С», 2021. – Режим доступа: [https://its.1c.ru/db/apkerp25.](https://its.1c.ru/db/apkerp25)

## **9 Перечень ресурсов информационно-телекоммуникационной сети «Интернет»**

| Nº | Наименование                  | Гематика             |
|----|-------------------------------|----------------------|
|    | Znanium.com                   | Универсальная        |
|    | <b>IPRbook</b>                | <b>Универсальная</b> |
|    | Образовательный портал КубГАУ | У ниверсальная       |

Перечень электронно-библиотечных систем

Рекомендуемые интернет сайты:

1. 1С: ИТС – сайт Информационно-технологического сопровождения пользователей 1С: Предприятие [Электронный ресурс] – Режим доступа: [https://its.1c.ru;](https://its.1c.ru/)

2. Институт профессиональных бухгалтеров и аудиторов России (ИПБ России) [Электронный ресурс]. – Режим доступа: [http://www.ipbr.ru.](http://www.ipbr.ru/)

3. Сайт по теории и практике управленческого учета [Электронный ресурс]. – Режим доступа: [http://gaap.ru.](http://gaap.ru/)

4. Сайт Федеральной налоговой службы России [Электронный ресурс]. – Режим

доступа: [https://www.nalog.gov.ru.](https://www.nalog.gov.ru/)

5. Сайт фирмы 1С: ERP [Электронный ресурс]. – Режим доступа: [https://v8.1c.ru/erp/.](https://v8.1c.ru/erp/)

#### **10 Методические указания для обучающихся по освоению дисциплины**

1. ERP-системы управления агропромышленным предприятием: методические указания по самостоятельной работе / сост. Н. В. Кузнецова, И. Н. Хромова. – Краснодар : КубГАУ, 2023.

3. ERP-системы управления агропромышленным предприятием: рабочая тетрадь / Н. В. Кузнецова, И. Н. Хромова. – Краснодар : КубГАУ, 2023.

## **11 Перечень информационных технологий, используемых при осуществлении образовательного процесса по дисциплине, включая перечень программного обеспечения и информационных справочных систем**

Информационные технологии, используемые при осуществлении образовательного процесса по дисциплине позволяют:

– обеспечить взаимодействие между участниками образовательного процесса, в том числе синхронное и (или) асинхронное взаимодействие посредством сети «Интернет»;

– фиксировать ход образовательного процесса, результатов промежуточной аттестации по дисциплине и результатов освоения образовательной программы;

– организовать процесс образования путем визуализации изучаемой информации посредством использования презентаций, учебных фильмов;

– контролировать результаты обучения на основе компьютерного тестирования.

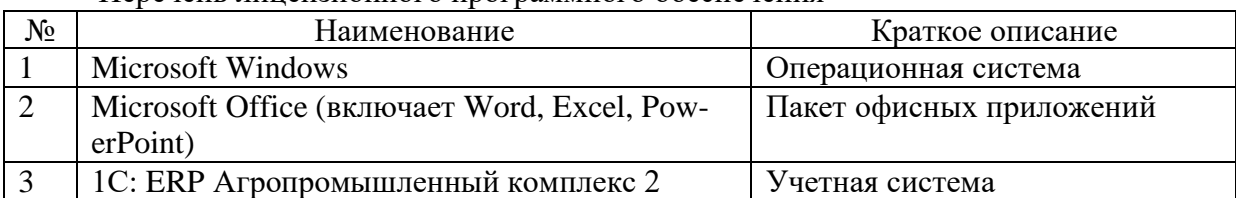

#### Перечень лицензионного программного обеспечения

Перечень профессиональных баз данных и информационных справочных систем

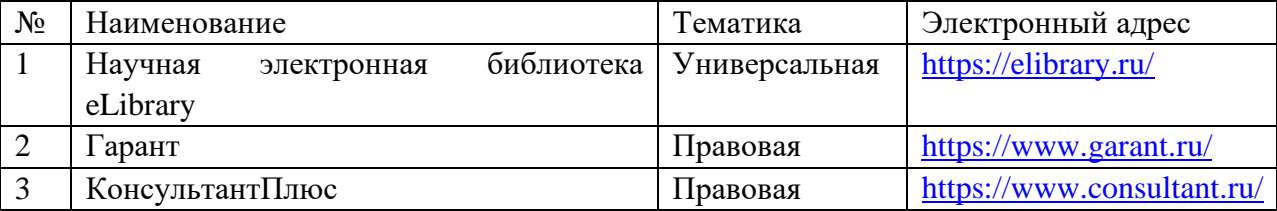

## **12 Материально-техническое обеспечение для обучения по дисциплине**

N<sub>o</sub> п\п Наименование учебных предметов, курсов, дисциплин (мо-Наименование помещений для проведения всех видов учебной деятельности, предусмотренных учебным планом, в том числе помещения для самостоятельной работы, с указанием Адрес (местоположение) помещения для проведения всех видов учебной

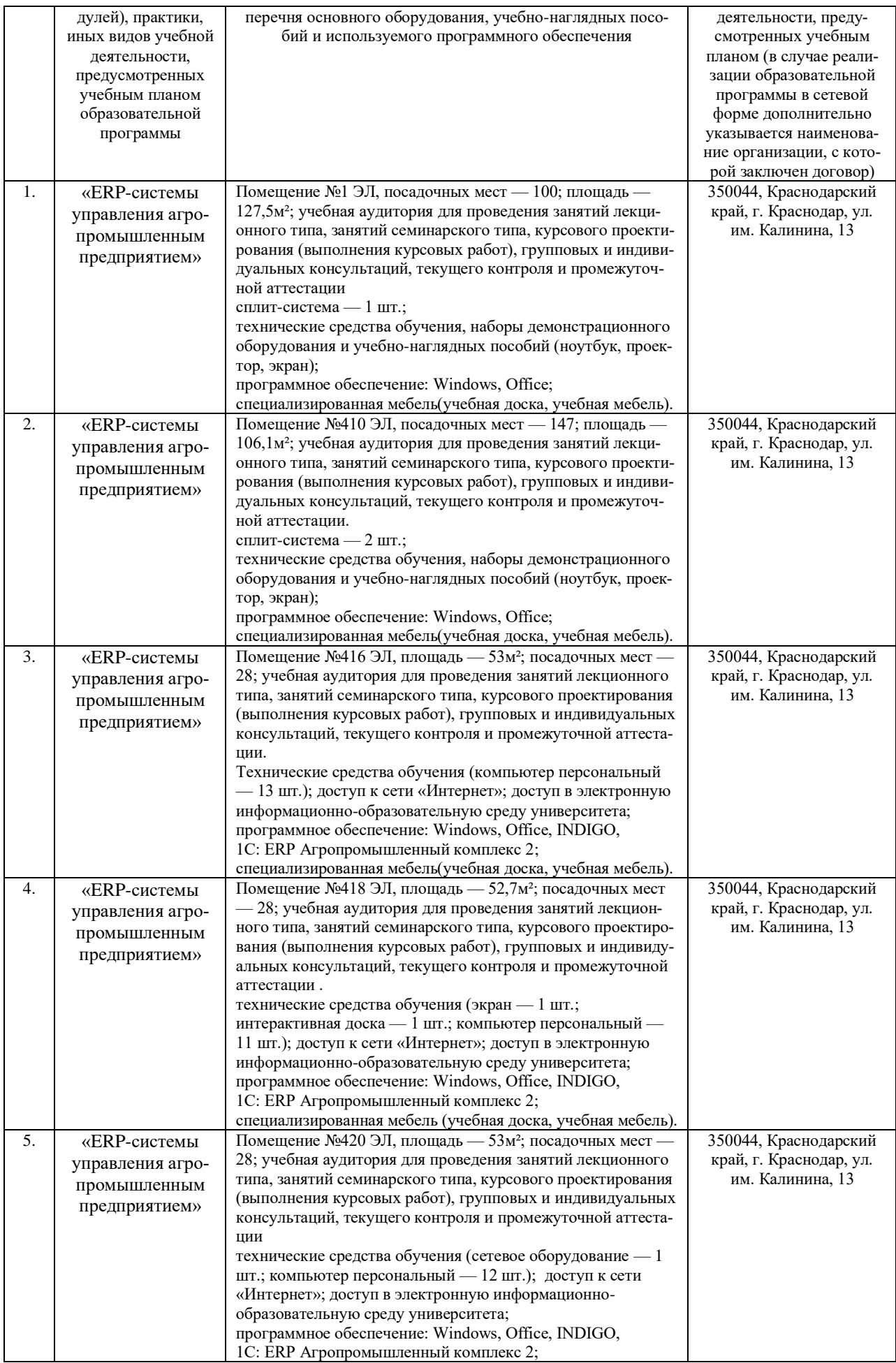

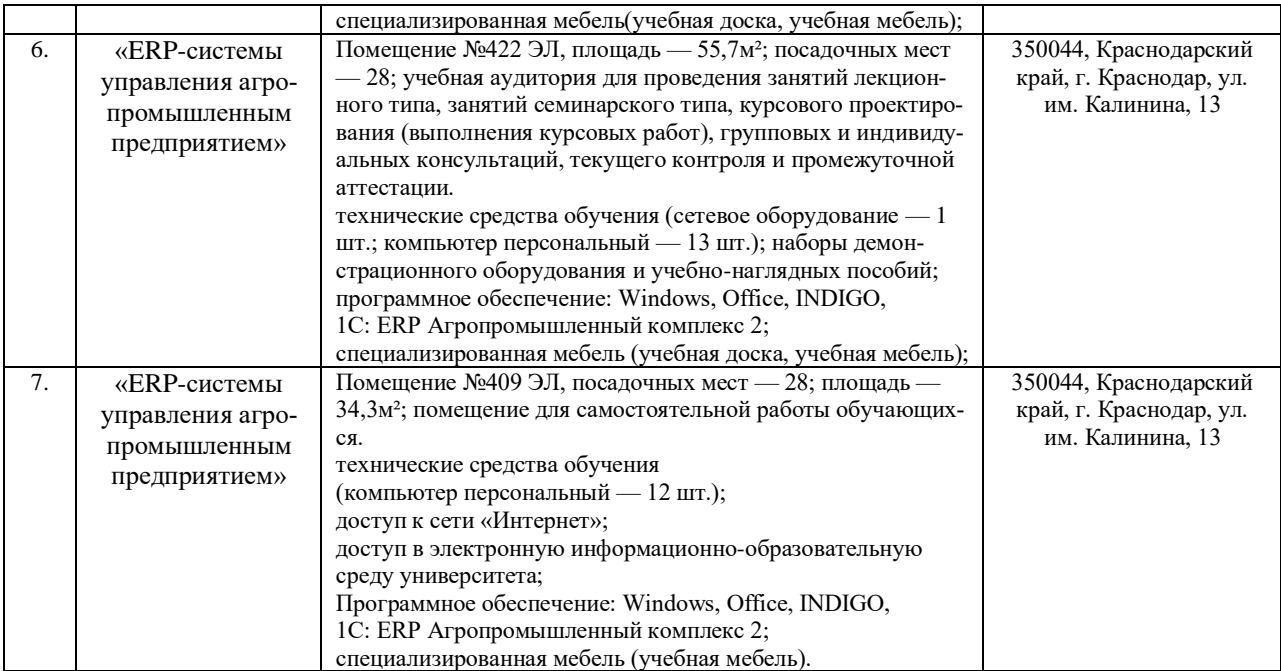